## Mark a Student Present for Class (when tracking attendance)

Last Modified on 11/30/2021 6:30 pm EST

When you track attendance in Jackrabbit, **versus tracking absences**, you will enter the days a student was present in class.

To accommodate different workflows, Jackrabbit offers several ways to record a student's attendance.

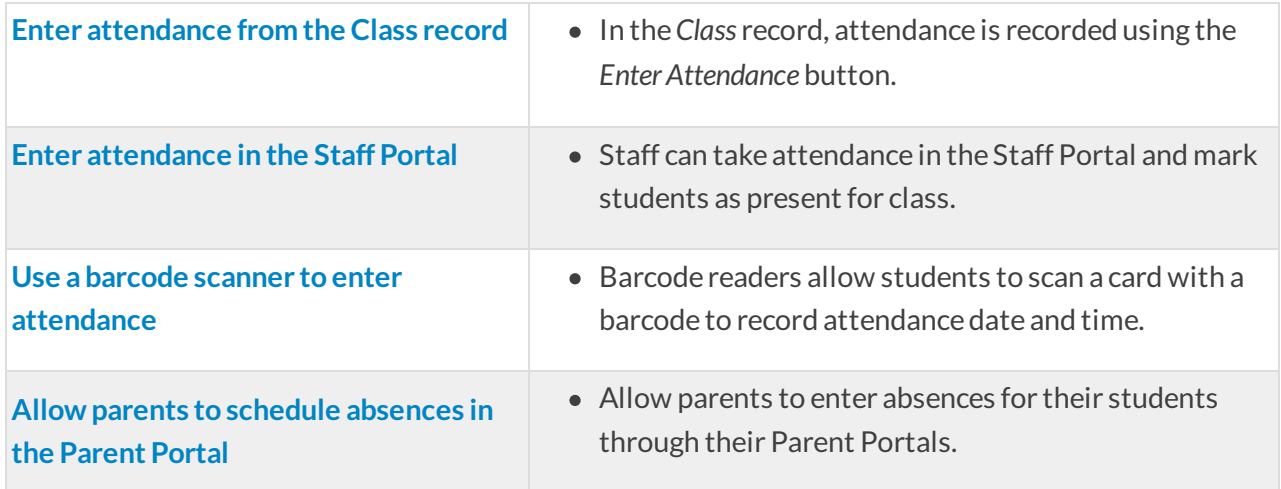

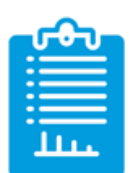

**Learn** about the options for reporting on student **attendance.**